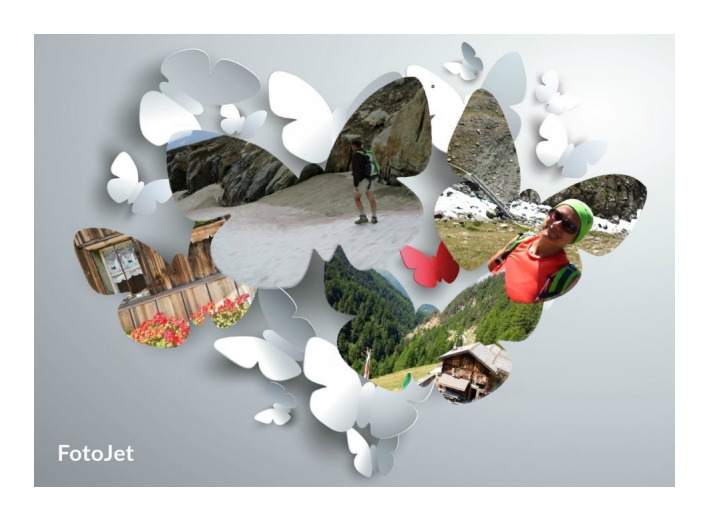

Non mancano certamente in rete gli strumenti per l'editing e l'organizzazione delle immagini.

 Oggi vi segnalo FotoJet Collage Maker , un risorsa completamente gratuita per creare collage di foto o anche artistiche copertine per immagini , che mette a disposizione diverse opzioni per personalizzare le vostre composizioni.

{loadposition user7}

 Come potrete verificare, vi troverete ad operare in un ambiente molto semplice e ed intuitivo, utilizzando molti modelli e strumenti predefiniti, senza la necessità di registrazione.

 Per utilizzare Fotojet Collage Maker è sufficiente cliccare su *Get Started* e vi ritroverete nella pagina dell'editing, dove potrete vedere diversi temi per modificare e organizzare le immagini.

 Dopo aver selezionato il tema preferito, dovrete caricare le vostre foto e trascinarle al centro, oppure optare per la funzione Auto Fill che riempirà automaticamente i vari fotogrammi.

Creare collage di immagini: Fotojet Collage Maker

Scritto da Administrator Domenica 02 Agosto 2015 15:31

 Tra i suoi strumenti, FotoJet include 13 filtri per modificare i colori dell'immagine e alcuni cursori che permettono di regolare l'esposizione, la luminosità, il contrasto, la saturazione e la tonalità. In aggiunta a questo, potrete agire sullo zoom e sull'orientamento dell'immagine.

 FotoJet integra anche funzioni di modifica del testo, con 30 originali stili di font forniti gratuitamente.

 I collage di immagini possono essere salvati sul computer (come nell'esempio che vedete sopra) o condivisi sui social media.

{jcomments on}

{loadposition user6}